Avaliação do potencial descritivo florestal por variáveis estruturais apoiado em técnicas de geoprocessamento

Carlos Leandro de Oliveira Cordeiro

# **Introdução**

# Estrutura da vegetação Estudos ecológicos

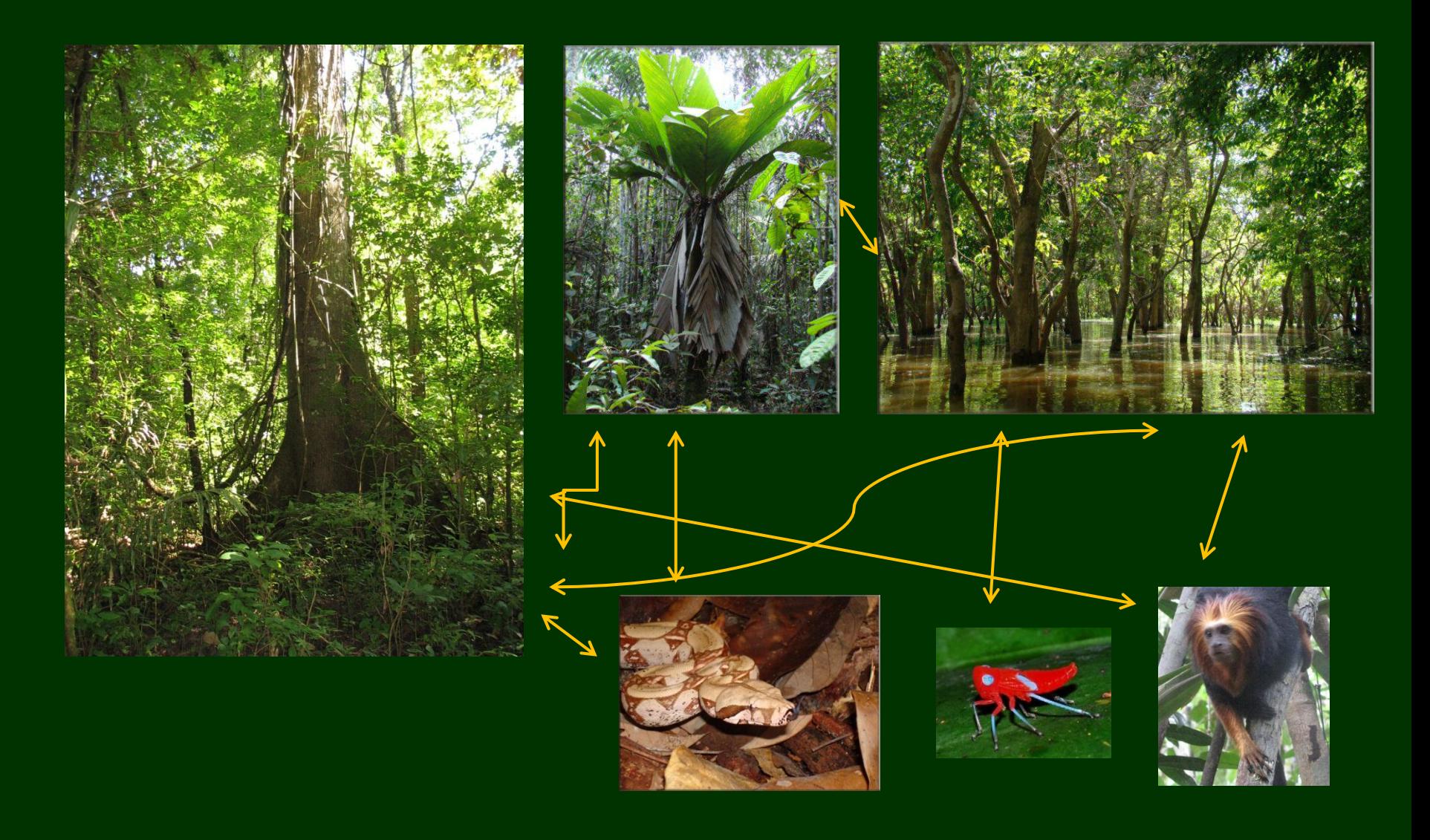

# **Estrutura da vegetação**

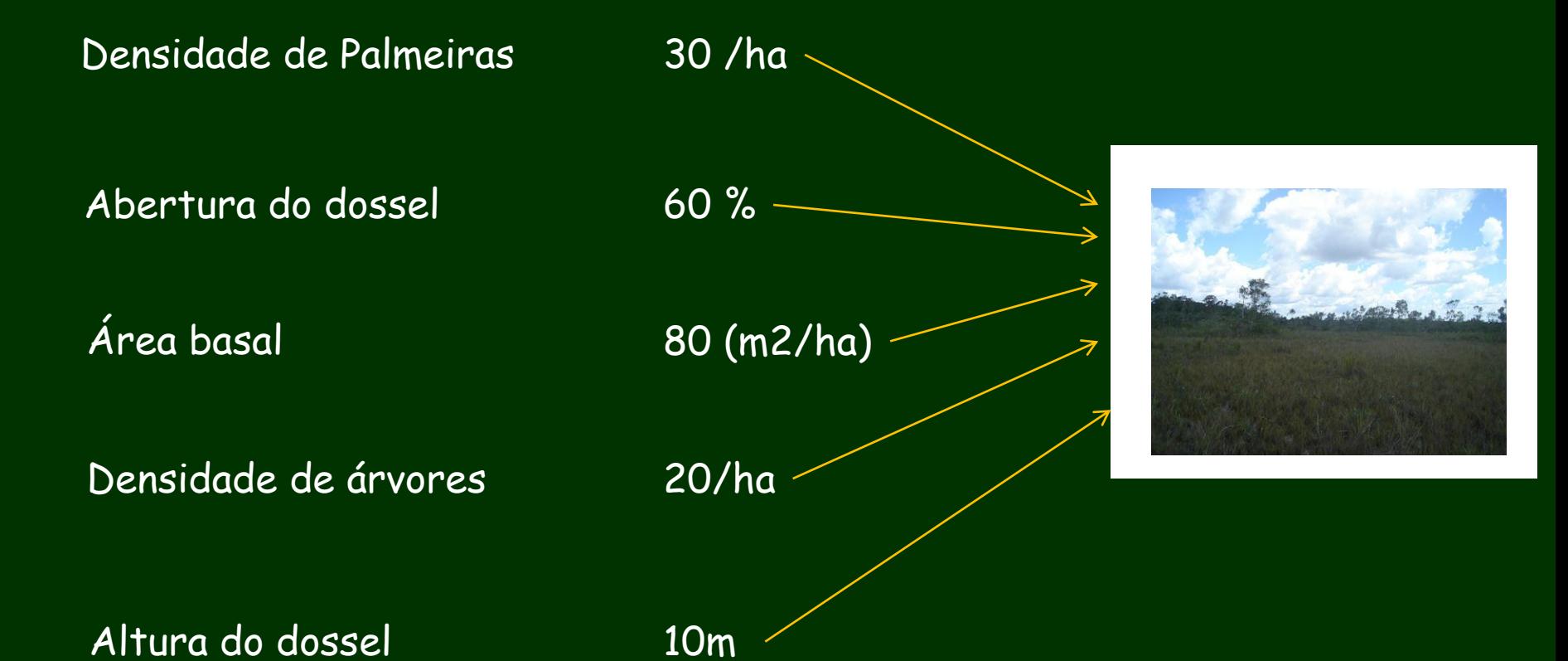

# **Estrutura da vegetação**

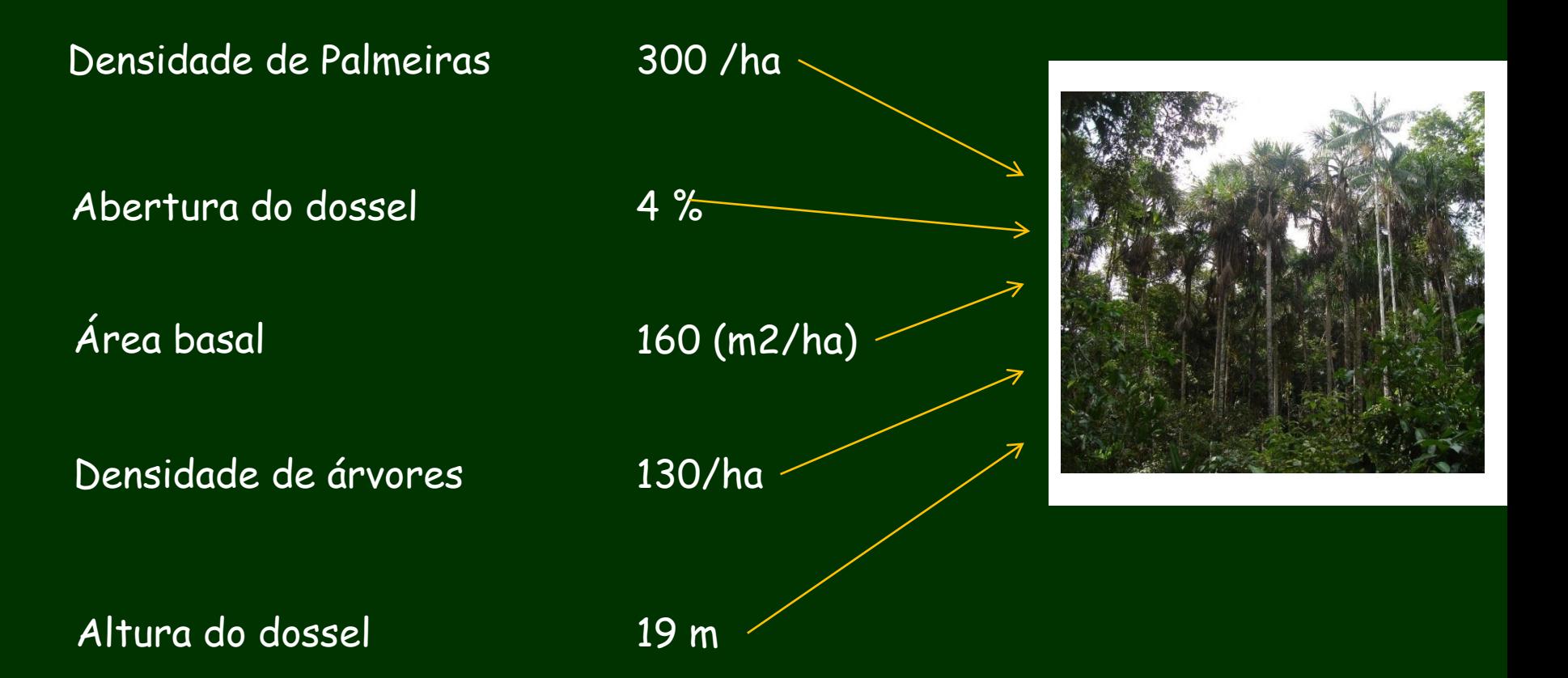

# Caracterizacão de tipos florestais

# **Proposta**

Avaliar se essas variáveis da estrutura florestal são bons descritores dos tipos vegetação utilizando técnicas de geoprocessamento

# **Procedimentos**

- Elaborar critérios para descrever cada um dos tipos florestais estudados
- Espacializar os dados de cada variável coletada na área de estudo
- Caracterizar os tipos de vegetação
- Avaliar comparativamente a distribuição estimada de cada tipo de vegetação com uma imagem

# **Área de estudo**

Parque Nacional do Viruá - RR

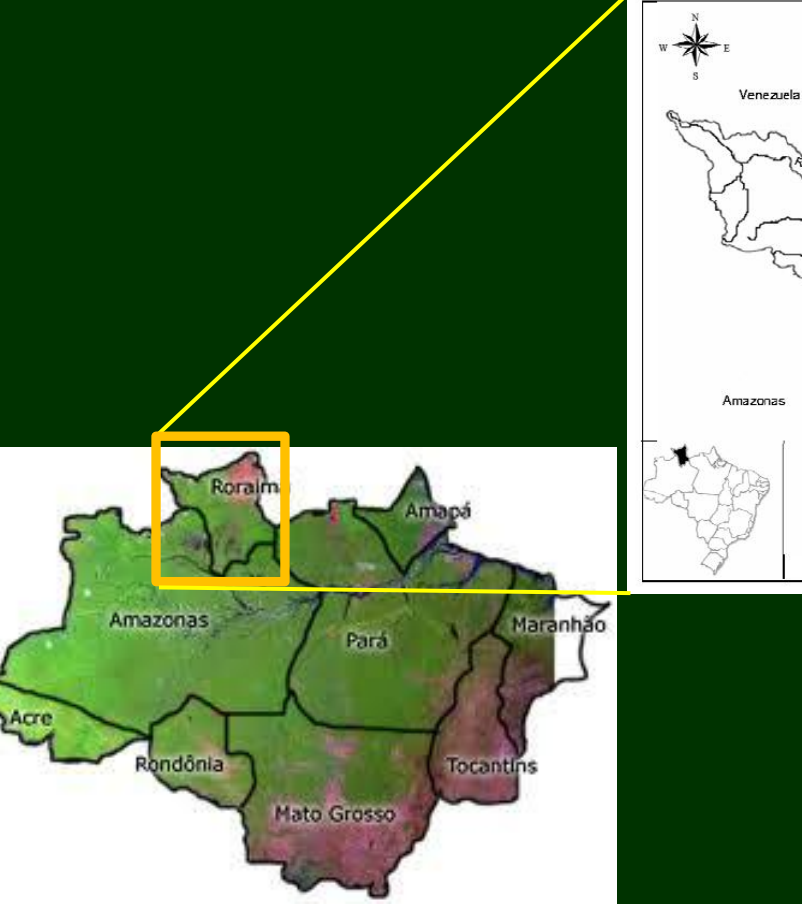

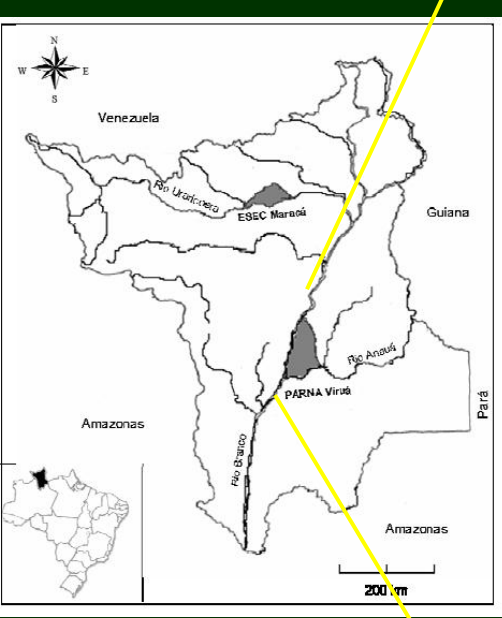

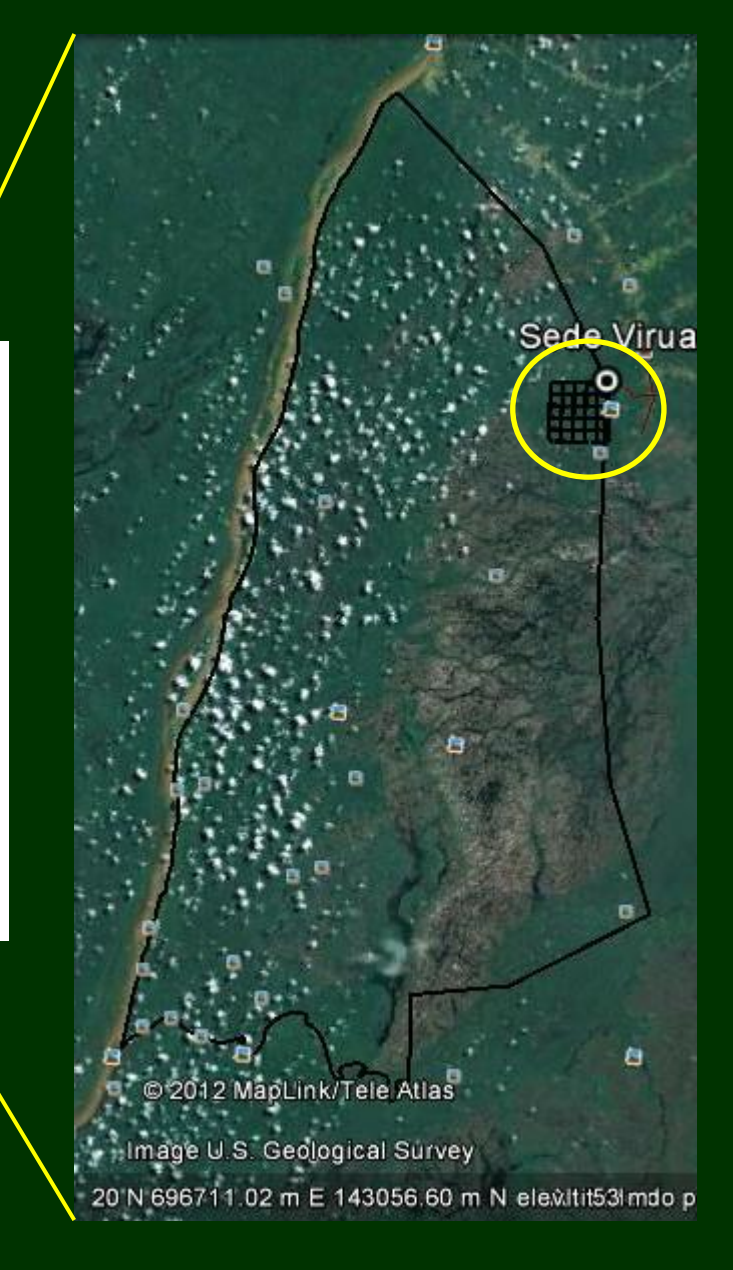

# **Pontos de coleta**

- 600 unidade
- Densidade de Palmeiras 100 m
- Densidade de árvores
- Abertura do dossel
- Alturado dossel
- Area basal

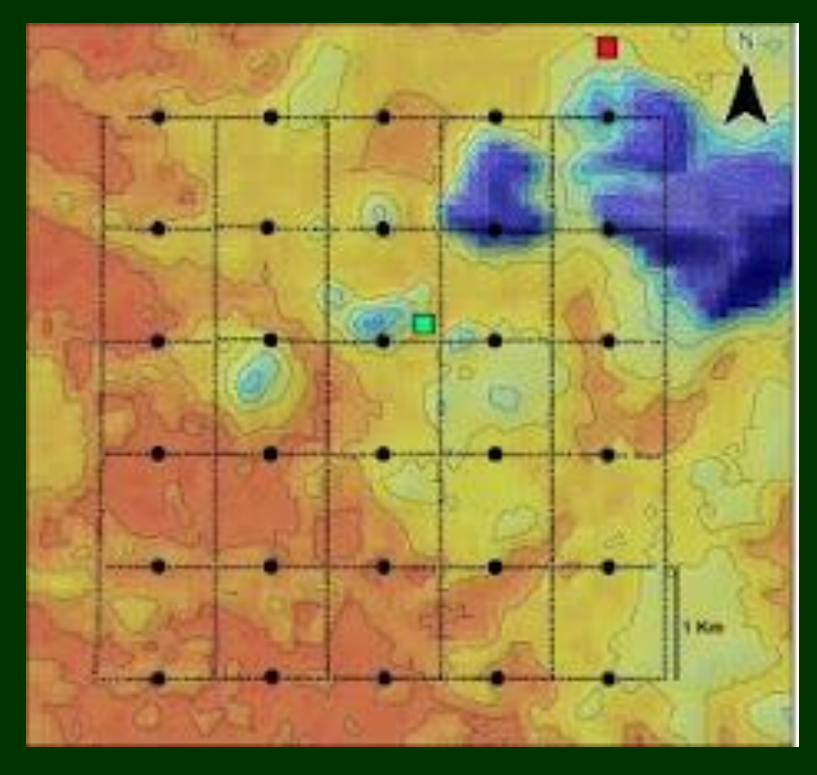

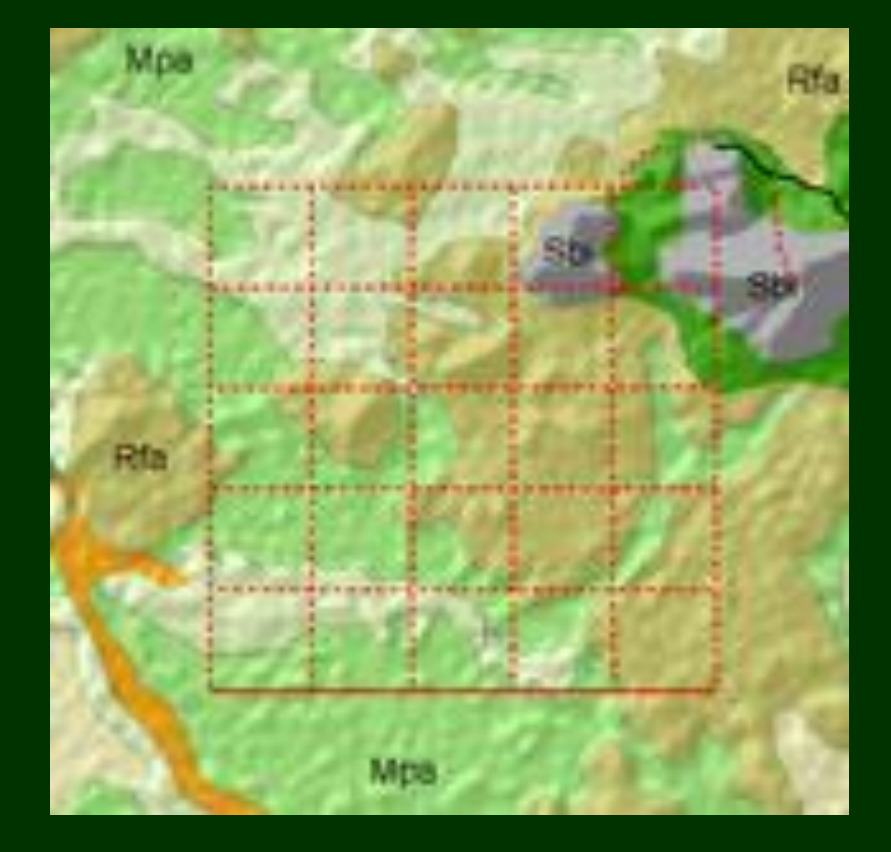

• Cada ponto classificado no campo

# **Tipos de florestas na grade do Viruá**

## Campina

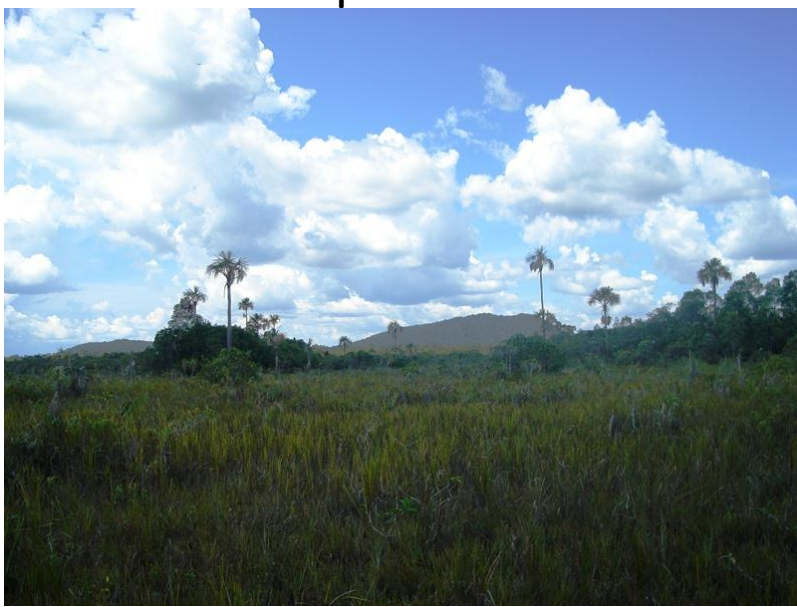

# Floresta alagável **Terra Firme**

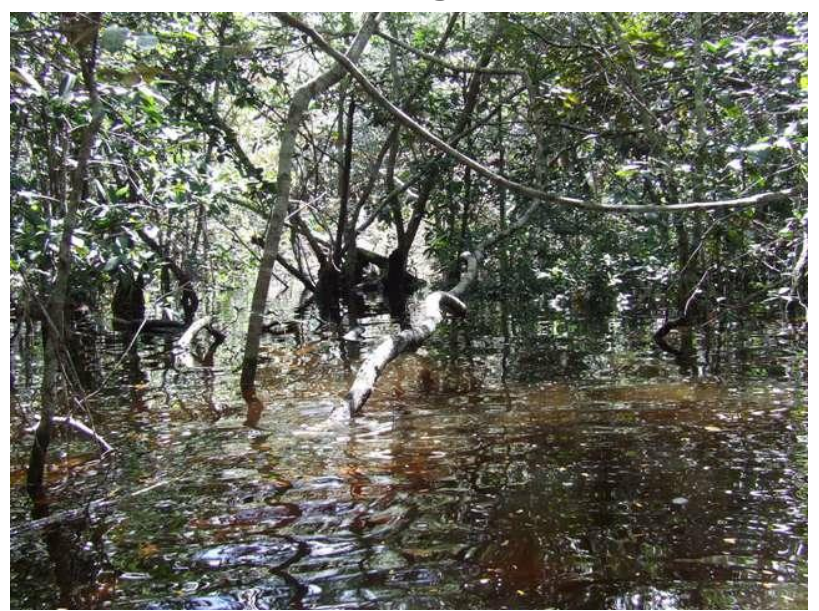

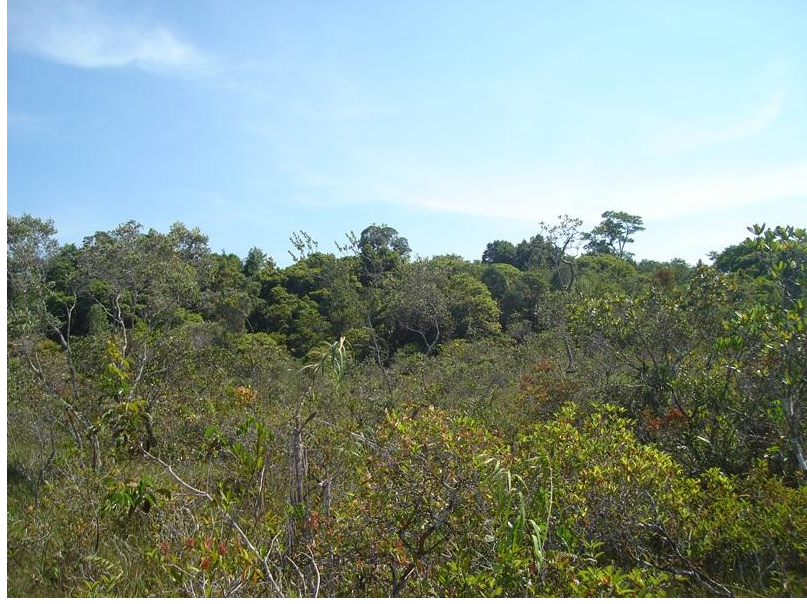

Campinarana

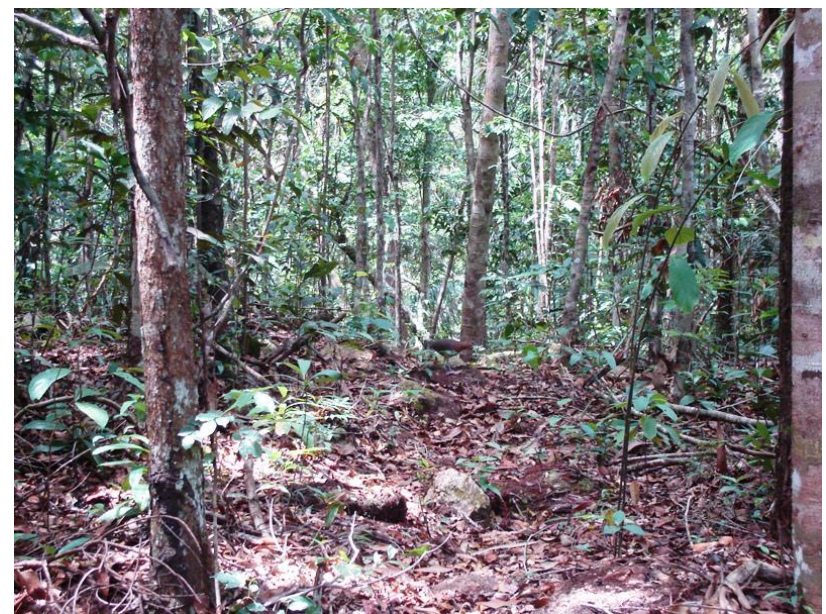

Métodos

## **Tipos de florestas na grade do Viruá**

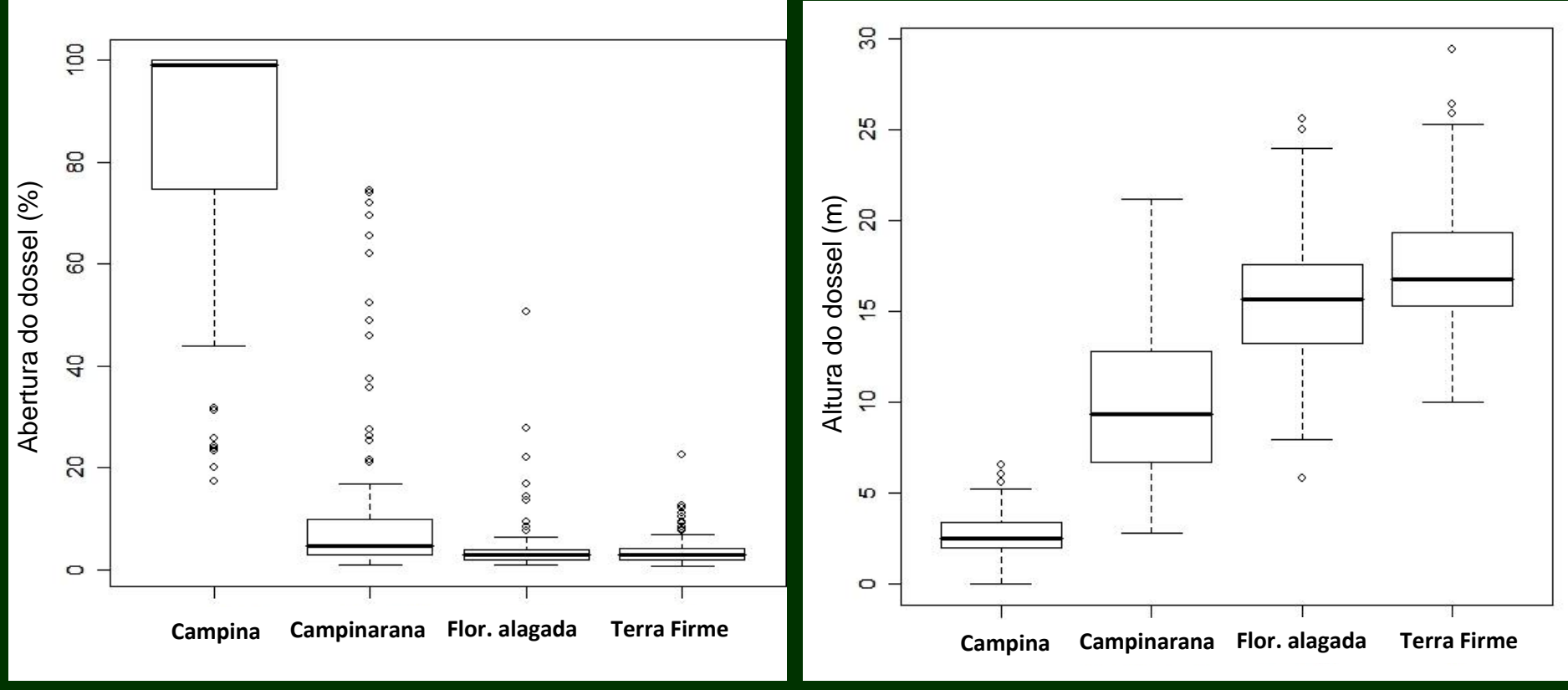

Abertura do dossel (%) Altura do dossel (m)

# **Tipos de florestas na grade do Viruá**

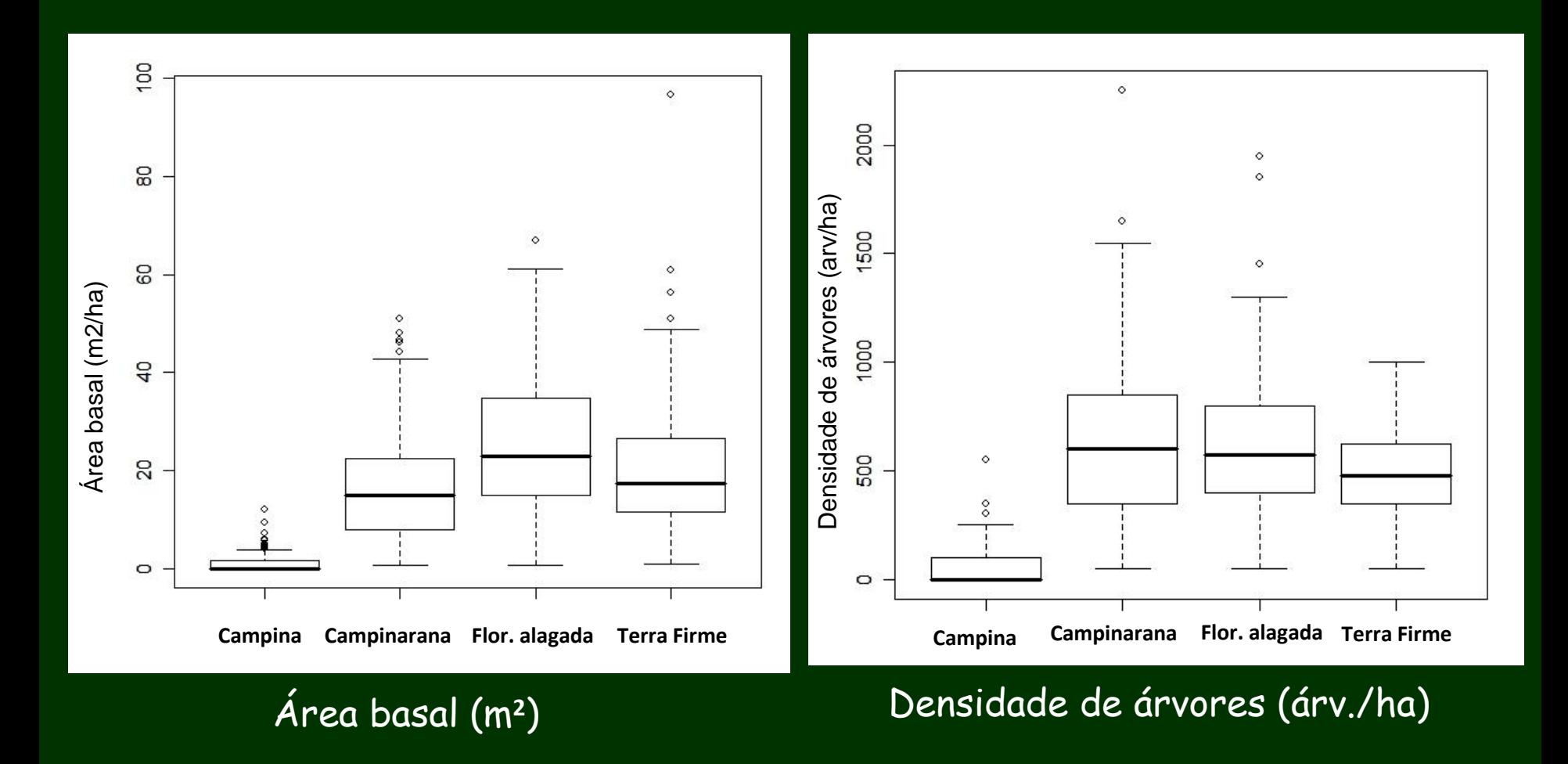

Métodos

# **Tipos de florestas na grade do Viruá**

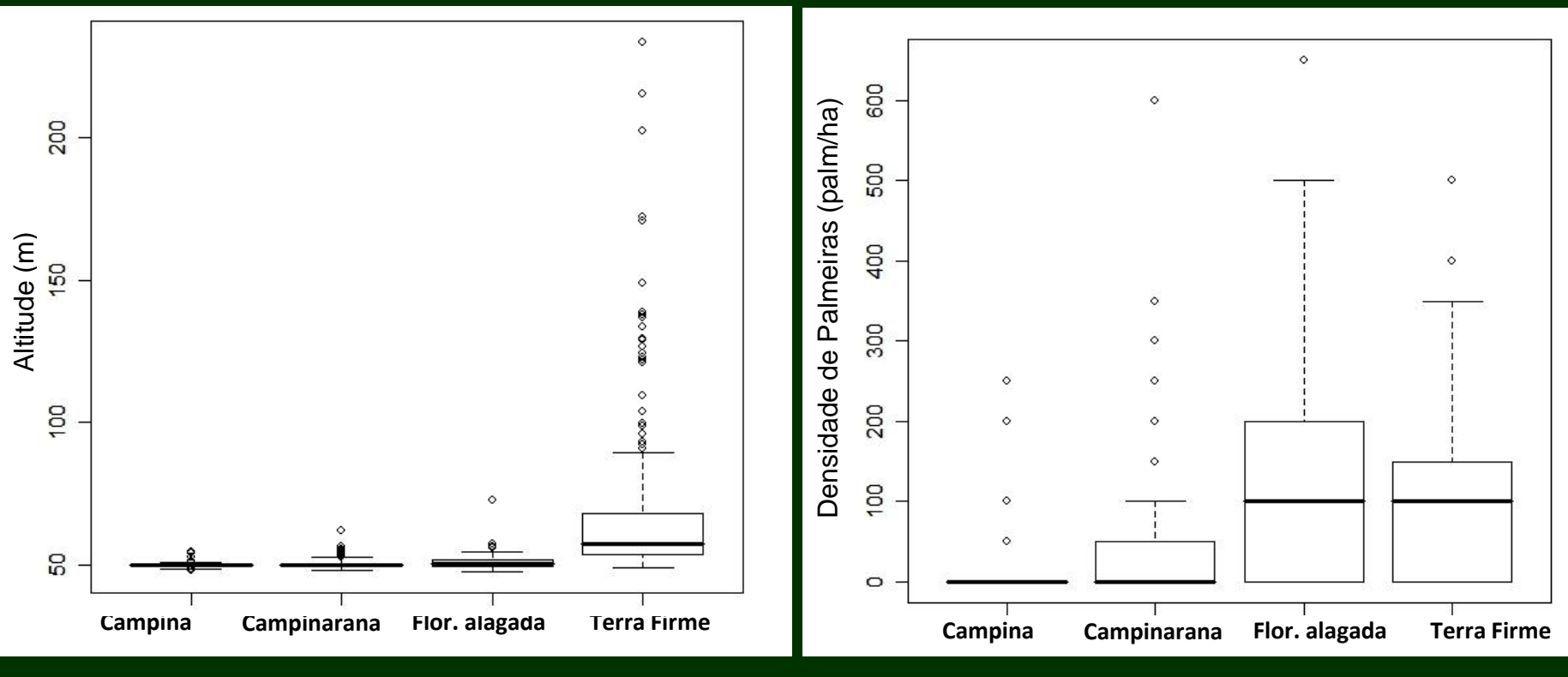

Altitude (m) Densidade de palmeiras (palm./ha)

### Critérios para descrever cada um dos tipos florestais estudados

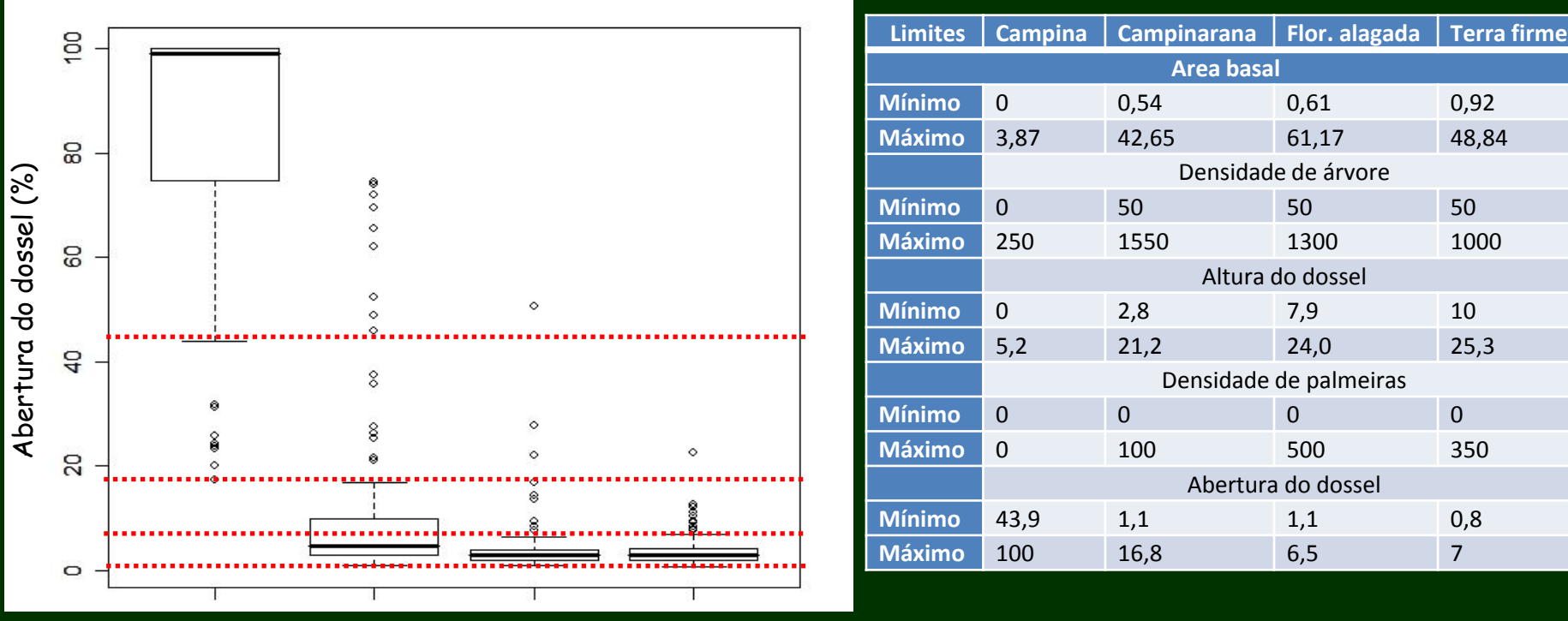

**Campina Campinarana Flor. alagada Terra Firme**

Campina – abertura do dossel >= 43,9

Campinarana – abertura é de 1,1 a 7 ou é de 7 a 16

Floresta alagável – abertura é de 1,1 a 6,5

Terra Firme – abertura é de 1,1 a 7 ou de 0,8 a 1,1

# **Regras para o uso da técnica booleana**

Espacializar os dados de cada variável coletada na área de estudo

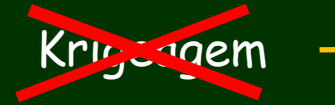

Krigeagem -> Metodologia usada para coleta dos dados

**Média Ponderada para interpolação**

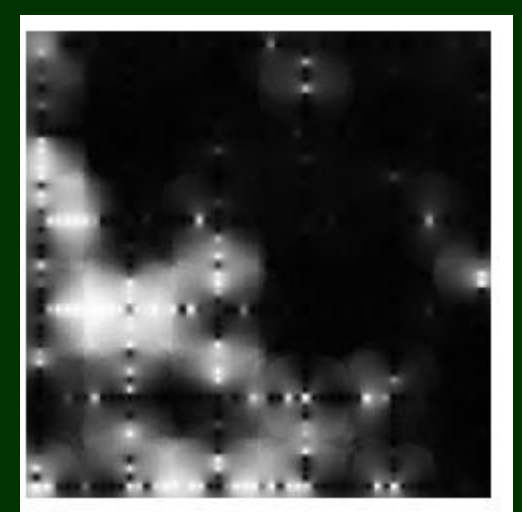

Abertura do dossel Altura do dossel Área basal

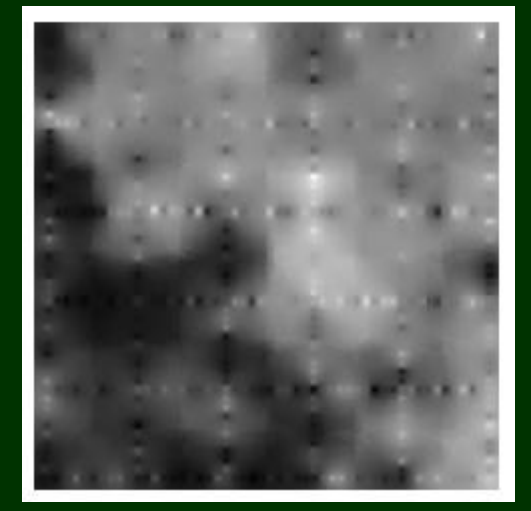

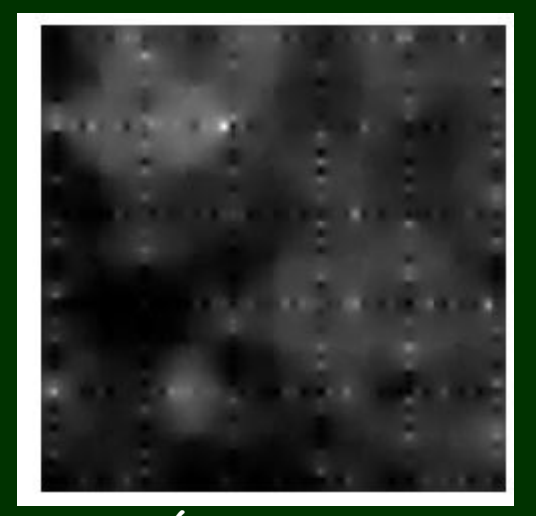

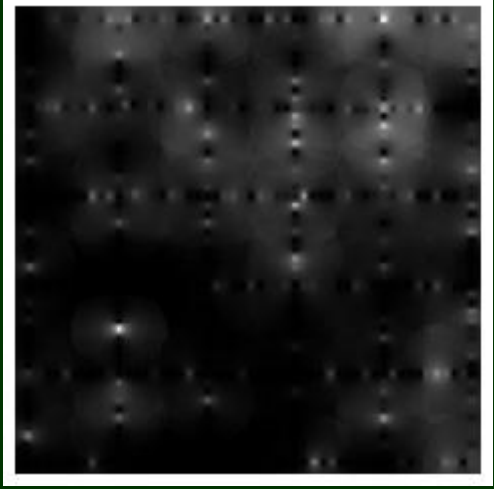

Densidade de Plameiras Densidade de Árvores

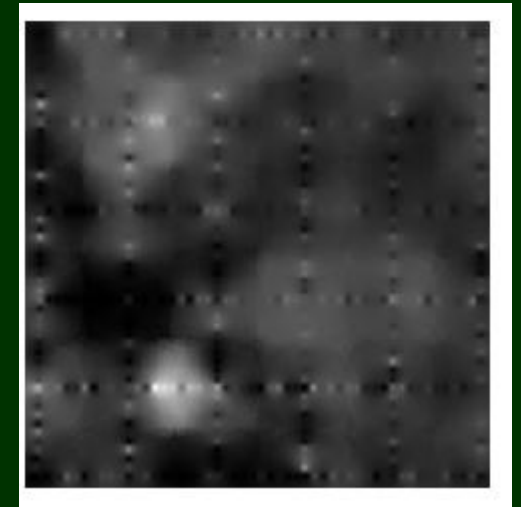

Métodos

Caracterizar os tipos de vegetação

# **Técnica Booleana**

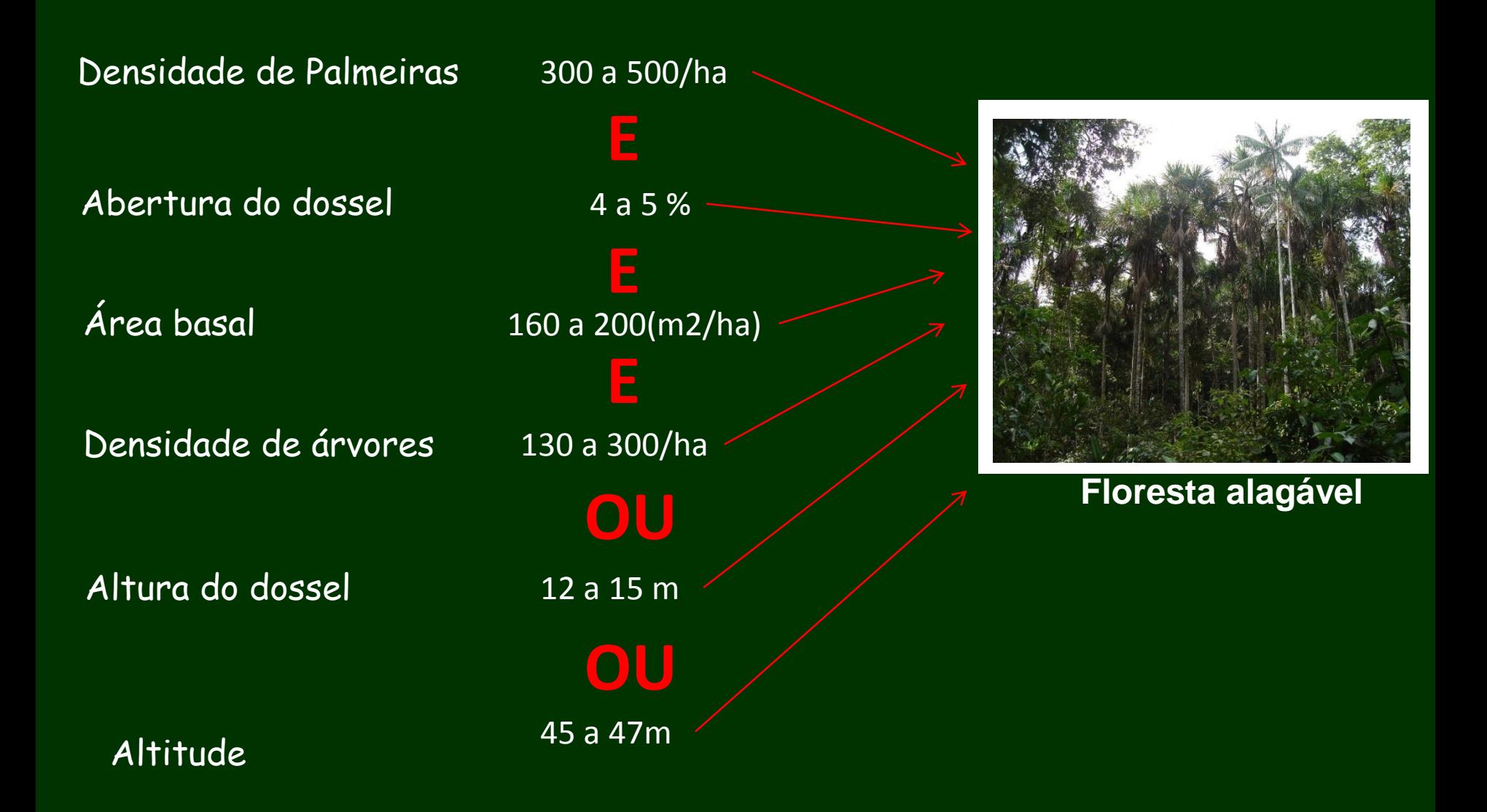

Caracterizar os tipos de vegetação

# **Técnica Booleana**

• Para todos tipos de vegetação

• Para cada tipos de vegetação

thm = Novo (Nome="campina600detalhadoMP", ResX=20, ResY=20); thm = ((altdos >= 2.5 && altdos < 5) && (abasal >= 0.54 && abasal < 3.87) && (densarv >= 25 && densarv < 50) && (altitude >= 48 && altitude <50.78) && (denspalm == 0)) || (densarv < 25) || (abasal < 0.54) || (altdos >= 0 && altdos < 5) || (dossel >= 45) ? Classe("campina"): Classe("outros"); }

### Caracterizar os tipos de vegetação

## **Técnica Booleana**

Mapa de referência dos tipos florestais já classificado

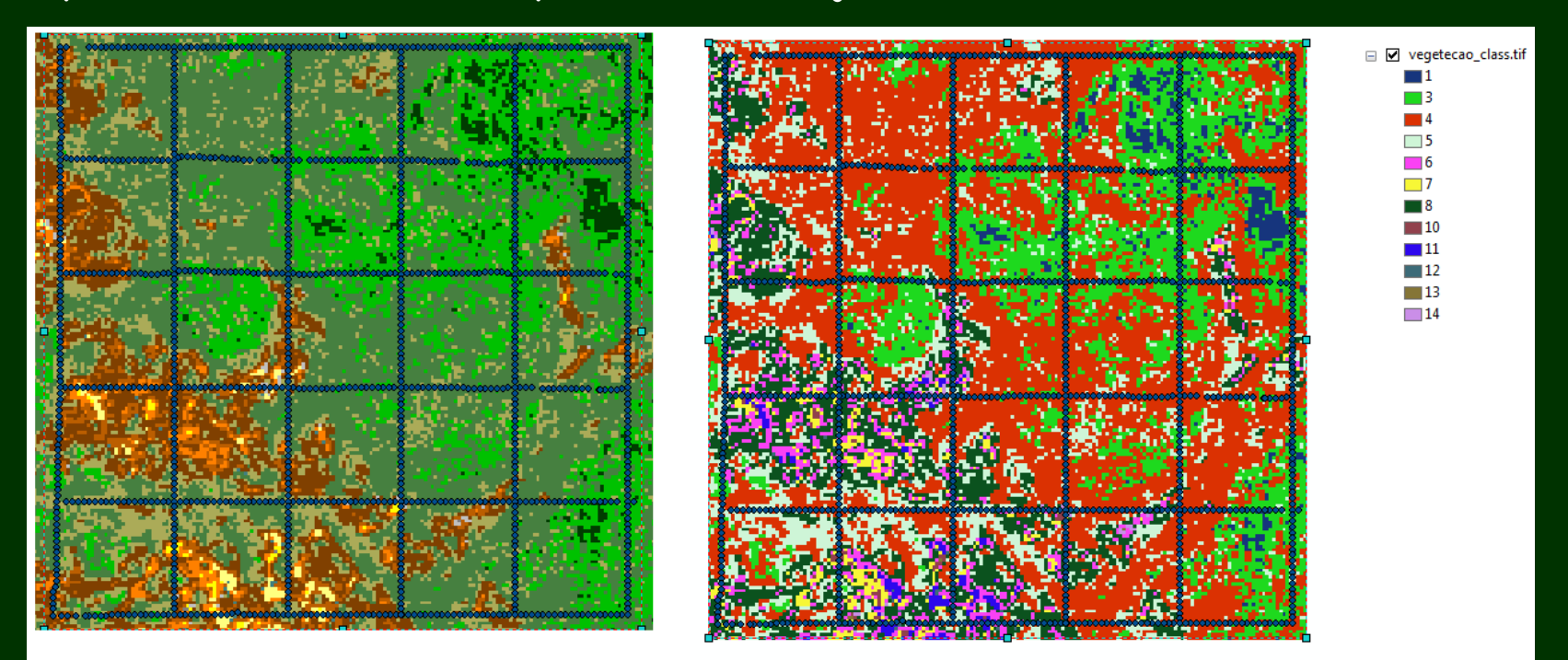

• **Atribua**

### Criar as classe que utilizei

- 4 classes juntas
- 4 classes separadas

```
thm = Novo (Nome = "fatreferencia3", ResX=20, ResY=20, Escala=25000);
//Operações
//fatreferencia = Fatie (imagem, tab);
thm = Atribua ( CategoriaFim = "Fitologias" ) 
{
"campina" : imagem == 8 || imagem == 14 || imagem == 13 || imagem == 10 || imagem ==6 || 
imagem ==11 || imagem == 7,
"terra firme" : imagem == 3 || imagem == 1,
"campinarana" : imagem == 12 || imagem == 5,
"floresta alagada" : imagem == 4
}
```
# Referência **Estimado**

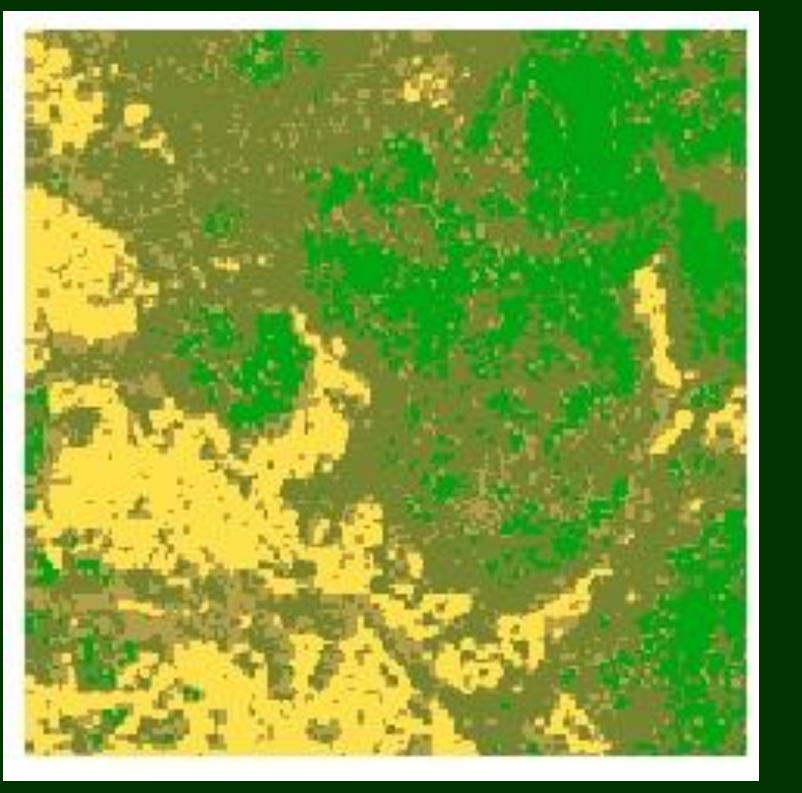

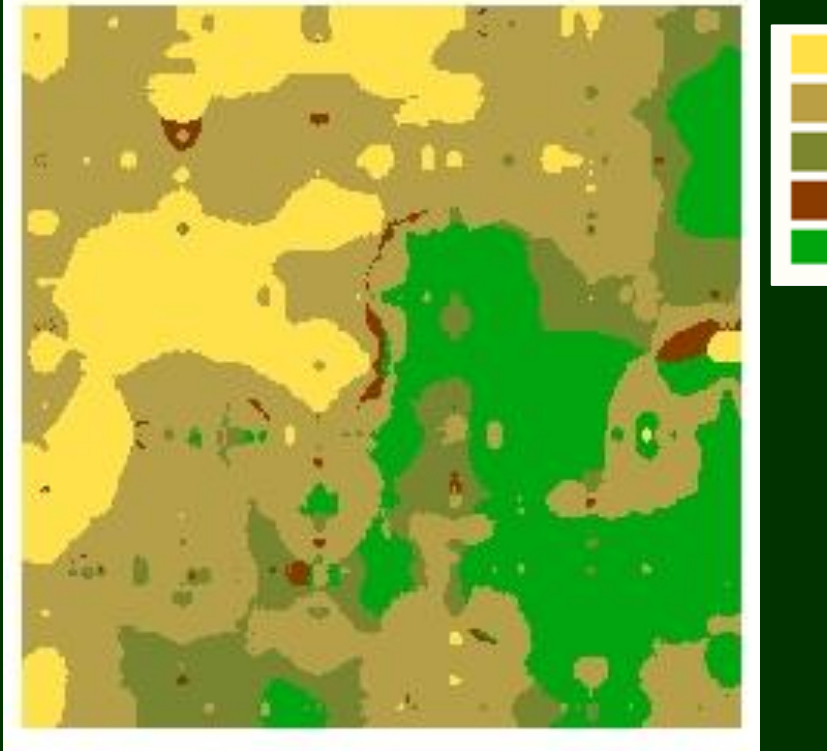

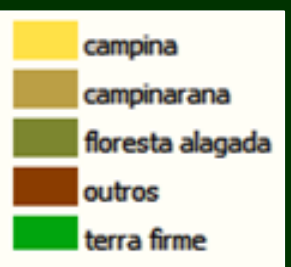

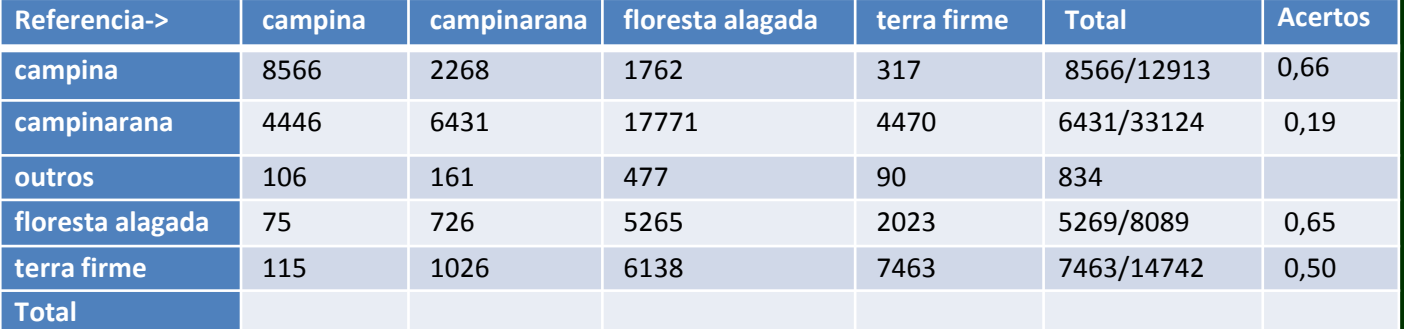

Acertos: 0.3978 (27725/69696)

# Referência **Estimado**

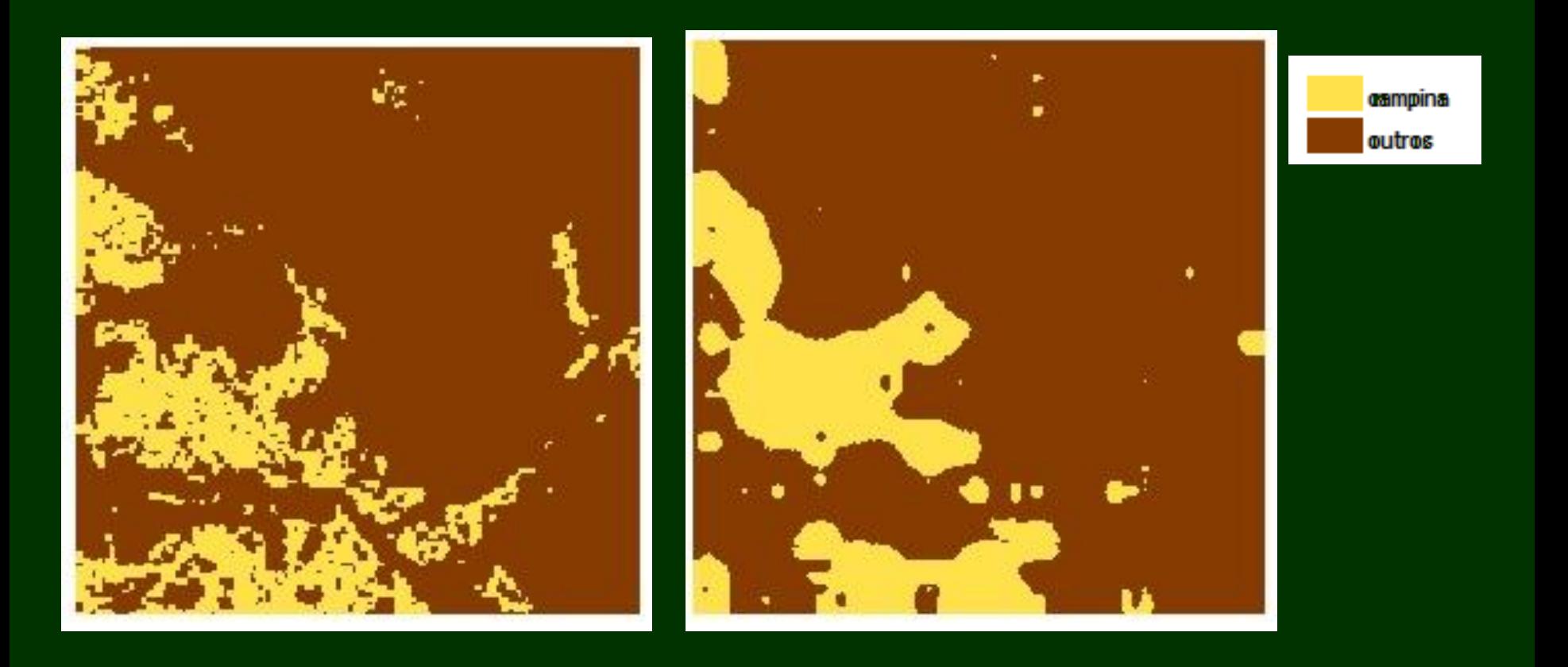

# Acertos: 0.8696 (60607/69696)

# Referência **Estimado**

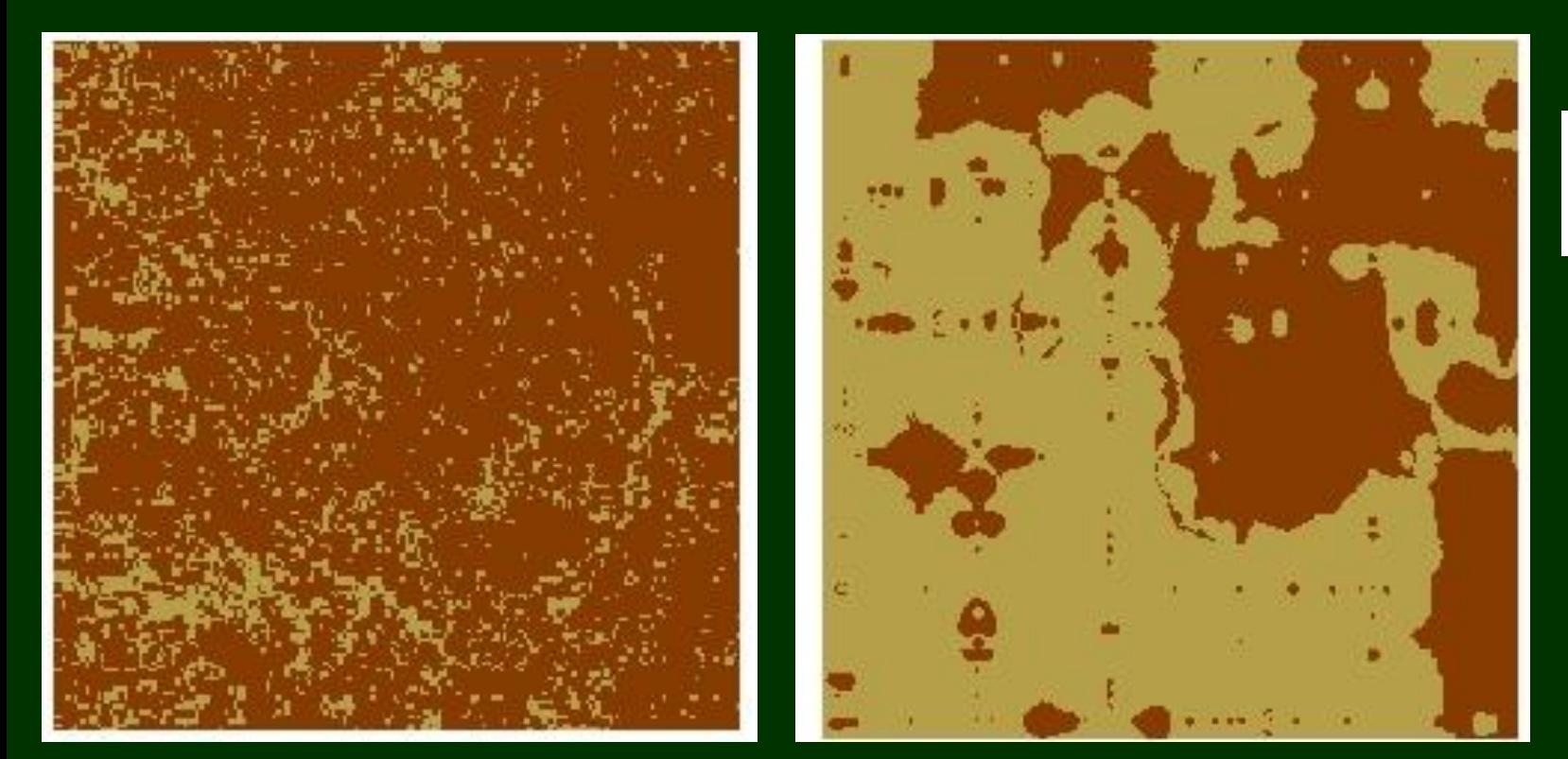

campinarana outros

Acertos: 0.4629 (32262/69696)

# Referência **Estimado**

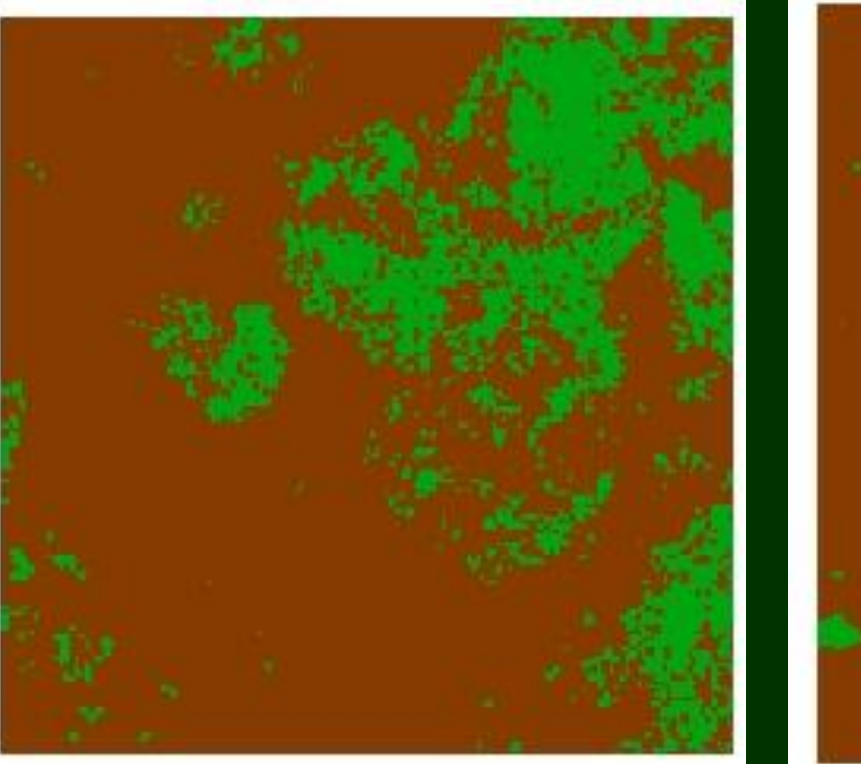

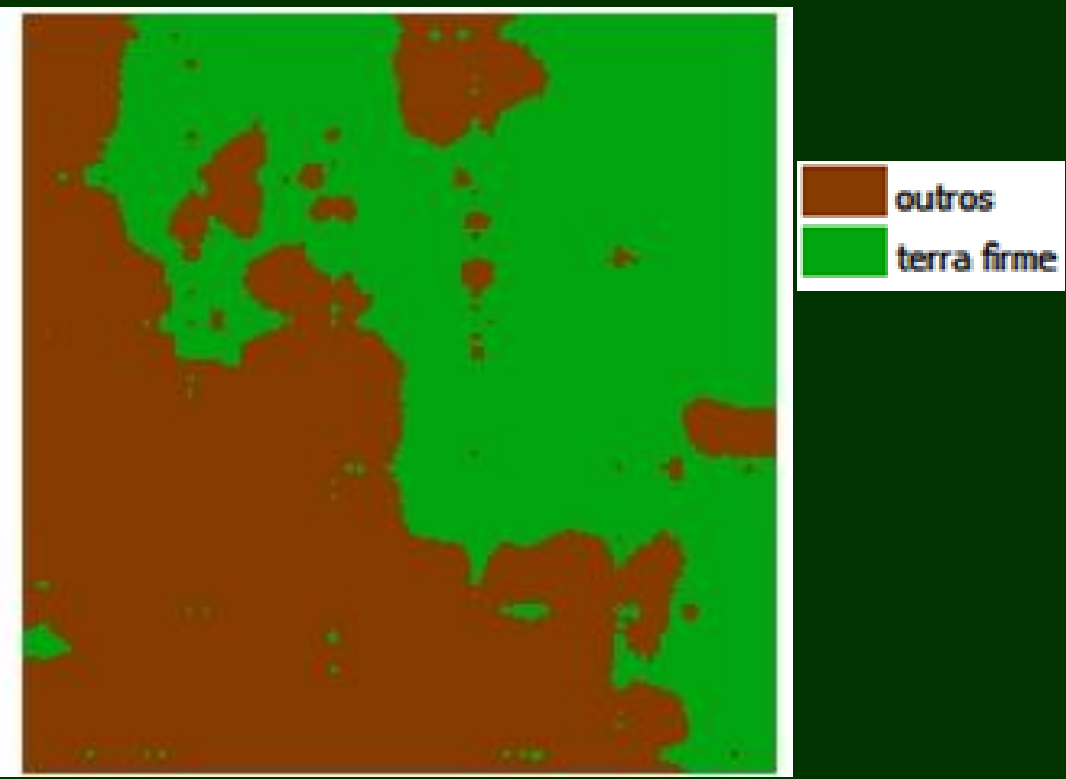

Acertos: 0.6587 (45906/69696)

# Referência **Estimado**

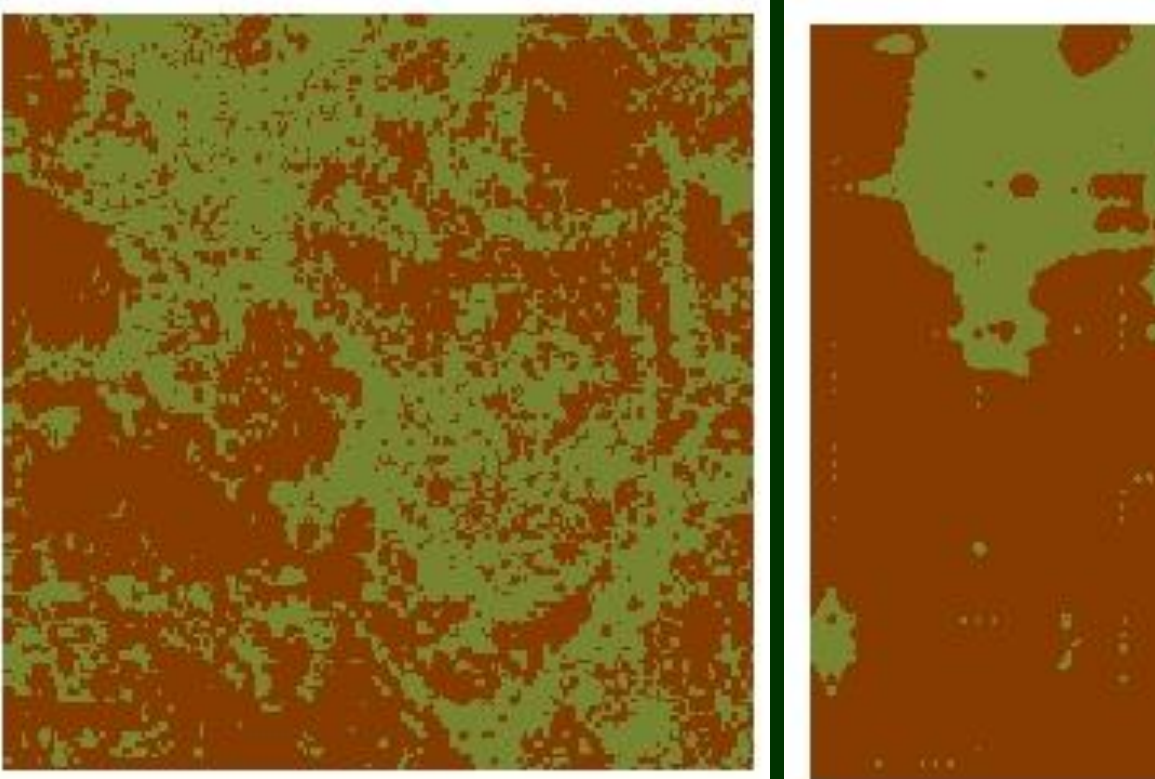

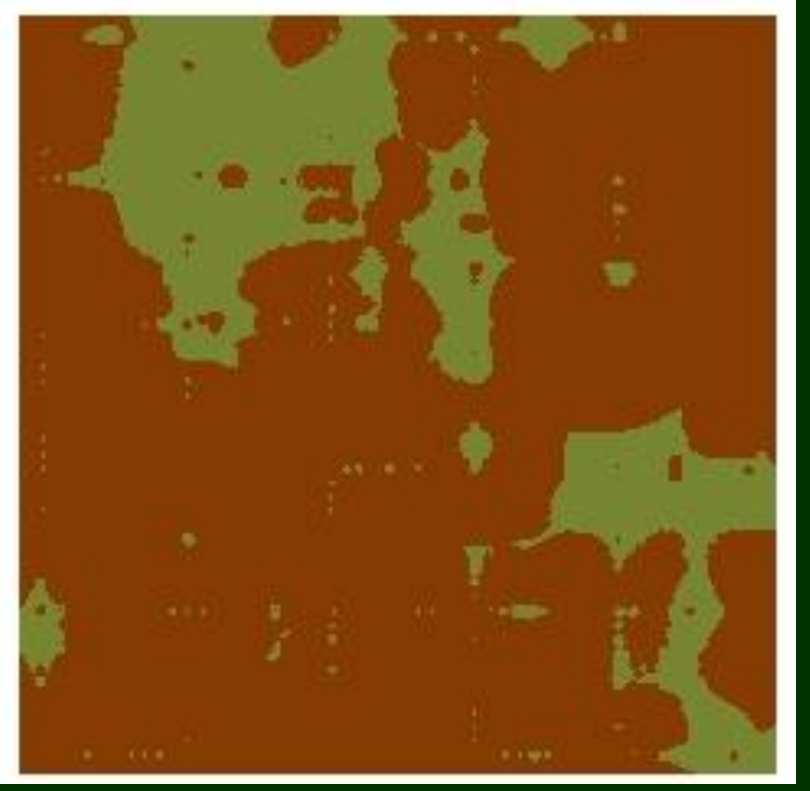

floresta alagada outros

Acertos: 0.4766 (33219/69696)

# Considerações finais

- Não foi possível avaliar a distribuição da vegetação pelo método proposto
	- Apenas a campina teve concordância entre os mapas
	- A campinarana e Floresta alagada não tiveram concordância
- Os erros foram:
	- Coleta dos dados mais espaçadas;
	- Métodos para formar os critérios;
	- Coletar outras variáveis de campo como liteira, nutrientes de solo e outros para diferenciar algumas vegetações;
	- Tentar outras técnicas de geoprocessamento, com hierarquização das variáveis coletadas.